# CITS5501 Software Testing and Quality Assurance Introduction to testing; unit testing

Unit coordinator: Arran Stewart

# Highlights

- Testing concepts
- Documenting code
- APIs
- Unit testing
- ► Testable documentation
- Property-based testing

# Highlights

- Documentation and APIs: how do we work out what the correct behaviour of a piece of software is so that we can test it?
- Unit testing: What is unit testing, what is the terminology, and how do we write unit tests?

Testing concepts (cont'd)

#### Faults, failures and errors

Last lecture, we were talking about faults, failures and erroneous states.

In normal English, we might not make much distinction between them.

But in software engineering, it can be useful to distinguish whether we're talking about

- the behaviour of a running system (what we can observe about what the system does)
- the static artifacts from which the system is produced (e.g. files) of source code, or data files in formats like HTML or CSS)
- ▶ the runtime state of the system (i.e., what's currently stored in memory)

## (Aside: terminology)

Note that we will use terminology that's consistent with:

- Ammann & Offutt.<sup>1</sup> and
- Bruegge & Dutoit<sup>2</sup>

but you may find other sources that use different terminology.

(In particular, sources vary greatly in what they consider "error" to mean.)

<sup>&</sup>lt;sup>1</sup>Amman, P. & J. Offut, *Introduction to Software Testing* (2nd edn, 2017)

<sup>&</sup>lt;sup>2</sup>Dutoit, B.B. and A.H. Dutoit., *Object-Oriented Software Engineering: Using UML, Patterns, and Java* (3rd edn, 2014).

#### **Failures**

Testing concepts (cont'd)

0000000000000

#### Recall that:

▶ A failure is any deviation of the observed behaviour of a program or system from the specification.

It describes the system's behaviour.

(Can we say a file of source code contains a "failure"? No. But can we say a failure occurs when some program is run? Yes.)

### Failure examples

If a program should save a document when the user types "ctrl-s", but instead crashes when the filename contains a space – that would be a failure.

The program would be failing to meet a functional requirement

If a program should always respond to user input within 0.1 seconds, but instead starts "lagging" when more than 5 documents are open – that's also a failure.

► This time, the program would be failing to meet a non-functional requirement, that the system meet particular standards for responsiveness.

If an electronic voting booth should accurately record votes cast, but due to a cosmic ray flipping a bit in memory, 4096 additional votes are counted for one candidate – that's also a failure.

#### **Faults**

Also called bugs or defects.

A fault is something in the static artifacts of a system that causes a failure.

#### Faults

Also called *bugs* or *defects*.

A fault is something in the static artifacts of a system that causes a failure.

For an example of a fault, consider the following Java code, intended to iterate over an array of book titles and print them out:

```
for(int i = 0; i <= book_titles.length; i++) {</pre>
  System.out.println(book_titles[i]);
```

# Fault example

```
Should be '<'
for(int i = 0; i <= booktitles.length; i++) {</pre>
  System.out.println(booktitles[i]);
```

#### Broad definition of "fault"

Some sources will use "fault" more broadly to mean the cause of a failure besides just defects in the code – e.g. perhaps cosmic rays – but we'll mostly be concerned with problems in the code.

Not every failure can be traced back to a *single* spot in the code: failures of security, scalability, performances etc. are global properties of the system artifacts.

#### Erroneous state

Testing

By "error" or "erroneous state", the textbook authors mean the situation at runtime, where some fault has become reflected in the system's runtime state.

So you can have a fault in the code (e.g. off-by-one Java loop) error we saw), but if we execute the program and (at least this time round) that bit of code doesn't happen to get run, we don't get a corresponding erroneous state.

### Invariants

We will mostly be interested in erroneous states that happen because some *class* or *program invariant* has been violated.

```
/** A Stack data type, implemented using an array */
class ArrayStack implements Stack {
  int elements[]:
  /* class invariant: topOfStack always points to current top item
   * (or -1 if empty)*/
  int topOfStack;
  public push(int value) {
     topOfStack += 1;
     if (topOfStack >= 20) { /* throw exception */ }
     elements[topOfStack] = value;
  public int pop() {
     if (topOfStack < 0) { /* throw exception */ }</pre>
     return elements[topOfStack]; ___
                                            topOfStack is never decremented!
  // ... other methods ...
```

## System invariant example – databases

Suppose our system has a database, with records representing students, units, and enrollments.

An enrollment is a (studentId, unitId) pair, e.g.: (23456789, CITS5501).

It's a (plainly sensible) rule of our system that an enrollment record must not contain a student ID for a student that doesn't exist, nor a unit ID for a unit that doesn't exist.

If this rule is breached (perhaps a unit gets removed, and the corresponding enrolments don't), then our system is now in an inconsistent (or erroneous) state.

#### **Invariants**

We will look at invariants more in the lab/workshops.

0000000000000

Testing concepts (cont'd)

► The *reliability* of a system is the degree to which its observed behaviour conforms to its specification.

#### Definition

We define testing as a systematic attempt to find faults in a software system in a planned way.

(Adapted from Bruegge & Dutoit)

## What sorts of things can we test?

We can classify tests by the "level" of component or system they work with:

- We can test some code which is a small part of a larger system
   for instance: a single procedure, method or function. (How small can it be?) This is called unit testing.
- ► We can test how units, classes, modules or other components of a system work together this is called *integration testing*
- ► We can test an entire system this is called *system testing* (or "system-level testing").

We can test whether the system meets its specifications (system testing proper), and whether it properly executes some scenario in an appropriate environment (end-to-end testing).

# What sorts of things can we test?

Testing

000000

We can also classify them by the purpose of the test, or when in the software development lifecycle the testing activity occurs:

- After making a change to some component (an enhancement, or bug fix, or re-factoring): we can check whether it still passes all relevant tests. This is called *regression testing*.
- On delivery of a system: we can 'test' whether a system meets a customer's expectations – this is called acceptance testing

#### **Testing**

- ► Testing requires a different mind-set from construction: when constructing (or designing) software, we usually focus on what it will do when things go right; when testing, we focus on finding faults – occasions when things do wrong.
- ▶ Programmers do often refer to tests as "failing" but when a test indicates a bug, that's actually example of it succeeding in its purpose (i.e., showing the presence of a fault)

# Unit testing and unit specifications

- We'll start by looking at the "lowest" level of tests, unit tests.
- When we test a unit of code, we aim to (by finding faults and removing them) increase our confidence that it meets its specifications.
  - If we don't *have* any specifications for it, that obviously makes life difficult.
- So in general, we aim to document the intended behaviour of any externally accessible unit.
  - (Some units might be purely internal "protected" or "private", for instance, in Java – it is usually good practice to document those as well.)

Testing concepts (cont'd)

# Documenting code

### Documenting units

- Most modern languages provide some way of documenting the specification of units *inline* (that is, in the body of the code, rather than in a separate reference manual) and extracting that documentation for use by developers.
- For instance:
  - Java provides the Javadoc tool
  - Python provides the Pydoc tool
- For languages which do not have such a tool, applications such as Doxygen allow units to be documented and the documentation extracted

## Javadoc example

Consider the task of finding the position of the first occurrence of some character in a string.

In Java, the String.indexOf() method will do this for us.

```
Its signature is:
     int indexOf(int ch)
```

That is, it takes an int and returns an int. (Why not a char? For historical reasons we won't get into.)

If we look up the Java documentation for the indexOf method, we will get the following information:

Returns the index within this string of the first occurrence of the specified character. If a character with value ch occurs in the character sequence represented by this String object, then the index (in Unicode code units) of the first such occurrence is returned. For values of ch in the range from 0 to 0xFFFF (inclusive), this is the smallest value k such that:

this.charAt(k) == ch

is true. For other values of ch. it is the smallest value k such that: this.codePointAt(k) == ch is true. In either case, if no such character occurs in this string, then -1 is returned.

#### Parameters:

ch - a character (Unicode code point).

#### Returns:

the index of the first occurrence of the character in the character sequence represented by this object, or -1 if the character does not occur.

Key points from the Javadoc documentation:

When we call someString.indexOf(ch):

- ▶ If ch is *not* in someString, the method returns -1
- If ch is in someString, the method returns "the smallest value k such that > this.codePointAt(k) == ch"

(Or: "The first position in someString where the character chappears." Which of the two is easier to understand? Which is easier to write a test for?)

Key points from the Javadoc documentation:

When we call someString.indexOf(ch):

- ▶ If ch is *not* in someString, the method returns -1
- If ch is in someString, the method returns "the smallest value k such that > this.codePointAt(k) == ch"

(Or: "The first position in someString where the character ch appears." Which of the two is easier to understand? Which is easier to write a test for?)

(Are there any other possibilities not covered by the documentation?)

The documentation for the indexOf method is produced from a specially written *comment* which looks something like this:

```
/** Returns the index within this string of the first occurrence of the
 * specified character. If a character with value ch occurs in the character
 * sequence represented by this String object, then the index (in Unicode code
 * units) of the first such occurrence is returned. For values of ch in the range
 * from 0 to 0xFFFF (inclusive). this is the smallest value <i>k</i> such that:
 * this.charAt(<i>k</i>) == ch
 * is true. For other values of ch. it is the smallest value <i>k</i> such that:
 * this.codePointAt(<i>k</i>) == ch
 * is true. In either case, if no such character occurs in this
 * string, then -1 is returned.
 *
          ch a character (Unicode code point).
 * @param
 * @return the index of the first occurrence of the character in the
            character sequence represented by this object, or
           —1 if the character does not occur.
 */
```

#### Javadoc conventions

Testing

The Javadoc comment is normally placed just before the method it documents, and begins with a double asterisk ("/\*\*")

- It describes what the method does, what parameters should be passed in, and what result will be returned.
- It uses the @param markup to describe each parameter.
- It uses the @return markup to describe the return value.

## Pydoc

In Python, the nearest equivalent method to Java's indexOf would be String.index, which searches for a substring within another string.

It does not actually have Pydoc documentation, but if it did, it would look like this:

```
def index(self, substr):
  11 11 11
  Returns the index of the first occurrence of substr in
  the string.
```

If substr does not occur within the string, raises a ValueError exception.

11 11 11

# ...

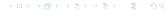

## Pydoc

#### Points to note:

- Instead of returning -1 when the string does not occur, Python throws an exception.
- In Python, this is a typical idiom: exceptions are often thrown to indicate the absence of something.
- More on exceptions later.

## Python docstrings

- The Pydoc tool makes use of Python docstrings.
- If the first expression within a module, class, function or method is a *string*, then that is used as the *docstring* for that module (or class or function or method).
- Unlike Javadoc, Pydoc does not have special markup for documenting parameters or return values – but more comprehensive documentation tools exist (the chief one being Sphinx) which do.

### Documenting a Python function

So you can document a *function* by making the first expression in the function a string:

```
def myFunction(myArg):
  11 11 11
  This function frobnicates the argument "myArg"
  .....
```

# Documenting a Python class

And you can document a *class* by making the first expression in the class a string:

```
# ...
class MyClass:
  "The MyClass class provides a frobnication service"
```

Similarly for Python modules.

The specification for all the externally accessible classes, methods and so on in a module make up what is called the  $API^{\beta}$  of the module – the "Application Programming Interface".

<sup>&</sup>lt;sup>3</sup>See further "Who invented the API?", https://nordicapis.com/who-invented-the-api/

#### **APIs**

- The specification for all the externally accessible classes, methods and so on in a module make up what is called the  $AP^{\beta}$  of the module the "Application Programming Interface".
- ▶ The name derives from the idea that if we write a re-usable component of some sort (like a library), then other developers will want to use this in their application programming, and we should document the public *interface* to that component.

<sup>&</sup>lt;sup>3</sup>See further "Who invented the API?", https://nordicapis.com/who-invented-the-api/

#### **APIs**

- The specification for all the externally accessible classes, methods and so on in a module make up what is called the API<sup>3</sup> of the module − the "Application Programming Interface".
- ▶ The name derives from the idea that if we write a re-usable component of some sort (like a library), then other developers will want to use this in their application programming, and we should document the public *interface* to that component.
- (Actually, the other developers might not be writing an application per se – they might be writing another library – but the name has stuck.)

<sup>&</sup>lt;sup>3</sup>See further "Who invented the API?", https://nordicapis.com/who-invented-the-api/

#### APIs as contracts

- ▶ We can think of the API for a function (or other procedural unit) as constituting a *contract* between the developer of the function, and the client code using it.4
- In effect, the documentation says "If you, the client code, pass me arguments which meet the following criteria, I promise to do the following thing: ..."

<sup>&</sup>lt;sup>4</sup>See further "Design by contract",

- ▶ The "following thing" the behaviour of the function will usually be to return some sort of value, or to cause some sort of "side effect".
- (A side effect is anything the function does to alter the current or subsequent behaviour of the system or its interaction with external systems, other than returning a value. For example, writing a file to disk, or sending an email, or changing the value of a global variable.)

► If you have used Java, you most likely at some point will have written something like System.out.println("some string ...")

- If you have used Java, you most likely at some point will have written something like System.out.println("some string ...")
- What does the println method promise to do?

- ▶ If you have used Java, you most likely at some point will have written something like System.out.println("some string ...")
- What does the println method promise to do?
- The Javadoc says:

- If you have used Java, you most likely at some point will have written something like System.out.println("some string ...")
- What does the println method promise to do?
- The Javadoc says:

```
void println(String x)
Prints a String and then terminate the line.
```

- If you have used Java, you most likely at some point will have written something like System.out.println("some string ...")
- What does the println method promise to do?
- The Javadoc says: void println(String x) Prints a String and then terminate the line.
- Does println() return a value? If not, then what does it promise to do?

## APIs – specification vs implementation

The API documentation does not normally say how the function is to be implemented – just what its return value and effects are.

This means that if the library developer decides to reimplement the function in another way (for instance, to improve efficiency), they can, without changing the API.

# Specification vs implementation example

In fact, you can have multiple implementations of the same API by different developers.

#### Example:

- Oracle corporation provides an implementation of the Java standard libraries (as well as of the Java compiler, javac, and the Java Virtual Machine or JVM).
- But there are other implementations for instance, OpenJDK, an open-source version of the standard libraries.
- ► These adhere to exactly the same specifications as the Oracle versions.
- ► (In fact, since Java version 7, the OpenJDK version has been the reference implementation

# Specification vs implementation – other examples

The POSIX standard specifies an API for Unix-like systems, and has been implemented multiple times in different ways by different operating systems. (In fact, even Windows, at various times, has met the POSIX standards.)

Testing concepts (cont'd)

# Specification vs implementation in Java

▶ Q. In Java, does the API tell us how String.indexOf(ch) is implemented? How would you implement it?

# Specification vs implementation in Java

- Q. In Java, does the API tell us how String.indexOf(ch) is implemented? How would you implement it?
- A. It does not. The plausible way to do it is to test each possible index from 0 to (length-of-string 1), see if matches the character we're looking for, and if it does, return the index we're currently at.

## Specification vs implementation in Java

- Q. In Java, does the API tell us how String.indexOf(ch) is implemented? How would you implement it?
- A. It does not. The plausible way to do it is to test each possible index from 0 to (length-of-string 1), see if matches the character we're looking for, and if it does, return the index we're currently at.
- ▶ But there's nothing in the *specification* to stop us from implementing it in other ways . . .

# Specification vs implementation in Java

- Q. In Java, does the API tell us how String.indexOf(ch) is implemented? How would you implement it?
- ▶ A. It does not. The plausible way to do it is to test each possible index from 0 to (length-of-string 1), see if matches the character we're looking for, and if it does, return the index we're currently at.
- ▶ But there's nothing in the *specification* to stop us from implementing it in other ways . . .
- e.g. Generate a random number from 0 to (length-of-string 1), call it k. Check and see if we've hit all positions from 0 to k-1 yet; if we have, and inputString.charAt(k) equals the character we're after, return the current index.<sup>5</sup>

<sup>&</sup>lt;sup>5</sup>See also Bogosort, https://en.wikipedia.org/wiki/Bogosort

## Specification vs implementation – "illities"

Sometimes specifications for units will describe not just what the unit returns or does, but how it does it.

For instance, if we implement String.indexOf(ch) in the "generate" a random number" way we described, it would be extremely slow.

## Specification vs implementation – "illities"

The specification of String.indexOf(ch) could rule out "silly" implementations like this, by saying something like "the indexOf method shall provide guaranteed O(n) time cost, where n is the length of the string".

(If you have not done a data structures and algorithms course, don't worry too much about what "O(n)" means – it roughly means that the time to execute indexOf will increase in proportion to the length of the string.)

If you look at the documentation for Java's TreeMap class, in fact, you will see that the implementation provided by Oracle promises to provide guarantees about how long particular methods will take to run:

This implementation provides guaranteed log(n) time cost for the containsKey, get, put and remove operations. Algorithms are adaptations of those in Cormen, Leiserson, and Rivest's Introduction to Algorithms.

## <u>API</u>s, summary

Testing

#### So:

- ► The API describes the *expected behaviour* of a module (or larger system).
- ▶ The code constitutes a particular *implementation* of that API.

What should go in the API documentation?

- ► The *preconditions* any conditions which should be satisfied by the parameters or the system state when the function is called.
- ► The postconditions the return value of the function, and any changes the function makes to the system state (the "side effects" discussed earlier)

Sometimes the postconditions will vary, depending on the arguments passed:

"IF a valid email address is supplied, THEN the emailMyResignationLetter() method will email a resignation letter. But if not, then a MalformedEmailAddress exception will be thrown."

We need to make sure we cover all circumstances, so that users of an API will know what to expect.

If the preconditions are *not* satisfied, then the behaviour is undefined. This means the user has failed to live up to their part of the "bargain", and has NO guarantees about what the system might do.

By way of example, we'll consider Java's binarySearch method in java.util.Arrays:

https://docs.oracle.com/javase/7/docs/api/java/util/Arrays .html#binarySearch(byte%5B%5D,%20byte)

Once we know the preconditions and postconditions for a function, we can write tests for it.

(They needn't be spelled out formally or mathematically – but it is best if they are clear, consistent and unambiguous.)

Testing concepts (cont'd)

Unit tests

#### Unit tests

Unit tests should focus on one tiny bit of functionality, and attempt to find any deviations from expected behaviour.

# Desirable properties of unit tests

#### Ideally, unit tests should be -

- quick to run. We want developers to run tests whenever changes are made to the code, or at least when they are committed to version control.
- independent of other tests. Tests should not rely on other. particular tests having been run before them.
- run frequently. We want to identify faults as early as possible!
  - Most version control systems make it possible to perform particular tasks whenever code is committed, using "hooks"
  - It's therefore possible to run tests every time code is committed. (But if tests aren't quick to run, developers may avoid committing code regularly.)

Testing

#### JUnit and xUnit

Testing concepts (cont'd)

One of the best-known testing frameworks – originally written just for running unit tests, but now used for all sorts of other tests, as well – is JUnit.

#### JUnit and xUnit

Testing

- One of the best-known testing frameworks originally written just for running unit tests, but now used for all sorts of other tests. as well – is JUnit.
- ▶ JUnit derives from a similar framework developed for Smalltalk by Kent Beck, named SUnit.

### JUnit and xUnit

- One of the best-known testing frameworks originally written just for running unit tests, but now used for all sorts of other tests. as well – is JUnit.
- ▶ JUnit derives from a similar framework developed for Smalltalk by Kent Beck, named SUnit.
- The same general framework has been implemented in a huge array of other languages:

#### JUnit and xUnit

- One of the best-known testing frameworks is JUnit.
- ▶ JUnit derives from a similar framework developed for Smalltalk by Kent Beck, named SUnit.
- The same general framework has been implemented in a huge array of other languages:
  - ► C# (e.g. NUnit)
  - Python (e.g. unittest, sometimes called "PyUnit")
  - ► Go (go2xunit)
  - Haskell (e.g. HUnit)
  - Lua (e.g. LuaUnit)
- Collectively, these frameworks are sometimes referred to as "xUnit"

# Unit testing – Java example

```
import static org.junit.Assert.assertEquals;
import org.junit.Test;
// ...
public class CalculatorTest {
 @Test
  public void evaluatesExpression() {
    Calculator calculator = new Calculator():
    int sum = calculator.evaluate("1+2+3");
    assertEquals(6, sum);
```

# Unit testing – Java example

- ▶ In Java, methods which are intended to be run as tests are labelled with the annotation org.junit.Test.
- ► The test framework can then be used to run a test. e.g.
- \$ java —cp .:junit—4.01.jar org.junit.runner.JUnitCore
  CalculatorTest

# Unit testing – Python example

Using unittest, classes containing tests inherit from unittest.TestCase, and methods constituting tests begin with the letters "test":

```
import unittest
def fun(x):
    return \times + 1
class MyTest(unittest.TestCase):
    def test(self):
        self.assertEqual(fun(3), 4)
```

# Testing terminology

- test case the basic unit of testing, which checks the observable behaviour or characteristics of a component or system in response to a particular set of inputs.

  It consists of one particular set of input data, and the expected output (behaviour).
- behaviour we want to observe.

  Sometime also called the *unit under test/UUT* (if we're doing unit testing), or *application under test/AUT* (if we're doing system-level testing). We'll use "subject under test" to refer to any or all of these. More rarely, you might see it called the "test object".

**system under test** the component or system being tested, whose

## Testing terminology

test suite a collection of test cases (or other test suites)

test runner a software tool which manages the execution of tests, and reports their outcome

test fixture the preparation needed to perform one or more tests

#### Test case

#### Test case

The basic unit of testing, which checks the observable behaviour or characteristics of a component or system in response to a particular set of inputs.

It consists of one particular set of input data, and the expected output (behaviour).

### A test case could be testing:

- How a method or function behaves when invoked
- How two classes interoperate
- How an entire system say, a command-line program behaves when run from the command-line
- Whether a system meets some criterion for usability.

For each of these – what label might you use to refer to such a test?

### Test cases

#### Test case

The basic unit of testing, which checks the observable behaviour or characteristics of a component or system in response to a particular set of inputs.

It consists of one particular set of input data, and the expected output (behaviour).

#### Some questions:

- ▶ If you're asked to suggest a test case are you being asked to write code?
- ► If some Python programmer has written a class which inherits from unittest.TestCase – does that mean the class represents exactly one test case?

A test case is **not** code.

If you're asked to suggest a *test case*, you're being asked to describe (and usually, justify)

- a set of inputs which can be supplied to a component or system, and
- the expected output.

# Describing test cases

A good way to describe a test case (especially if there are several test cases you'll need to describe) is to put it in a table. At a minimum, you'll want to write out

- ► SUT: What the system under test (SUT) is<sup>6</sup>
- Input values: What values you supply in order to put the SUT into an appropriate state, and invoke the desired behaviour
- Expected output: What expected behaviour or characteristics you expect to see (and possibly, what actions and/or measurements you'll take in order to observe them).

<sup>&</sup>lt;sup>6</sup>Unless there's only one possible system under test, and/or it's obvious from the question

### Describing test cases

You'll see more examples of test case descriptions in the labs.

But by way of example, here's a test case written out for the Java CalculatorTest from the previous slides:

| Item              | Details                                                                                                    |
|-------------------|----------------------------------------------------------------------------------------------------|
| System under test | Calculator class                                                                                                    |
| Input values      | Construct a Calculator object by invoking the class constructor with no arguments. Invoke the evaluate() method of the constructed object with the String argument "1+2+3". |
| Expected output   | The evaluate() method should return the int value 6.                                                                                                    |

# Describing test cases

A test case description like the one shown will be sufficient for most purposes in this unit.

If you have many tests and want to be able to easily refer to them, it can also be handy to add a **test identifier** (a unique ID for each test) – perhaps something like T001, T002, T003 and so on.

Should you ever need to write up a test plan more formally, then chapter 11 of the Ammann & Offutt text provides suggestions on how you might do so.

Consider: if some Python programmer has written a class which inherits from unittest. TestCase — does that mean the class represents exactly one test case?

No. The programmer could write the following:

```
import unittest

def fun(x):
    return x + 1

class MyTest(unittest.TestCase):
    def test1(self):
        self.assertEqual(fun(3), 4)

    def test2(self):
        self.assertEqual(fun(3), 4)
```

and that would constitute two test cases (why?).

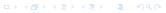

Or they could write this:

```
import unittest
def fun(x):
    return \times + 1
class MyTest(unittest.TestCase):
    def test(self):
        self.assertEqual(fun(3), 4)
        self.assertEqual(fun(4), 5)
```

Or this:

```
import unittest
def fun(x):
    return \times + 1
class MyTest(unittest.TestCase):
    def test(self):
        self.assertEqual(fun(3), 4)
        self.assertEqual(fun(4), 5)
        # (... hundreds of other assertions follow)
```

Or this:

```
import unittest
def fun(x):
    return \times + 1
class MyTest(unittest.TestCase):
    def test(self):
        for i in range(0, 100):
          self.assertEqual(fun(i), i+1)
```

(How many test cases are there in each of these examples? Which of the examples will be easiest to deal with if an assertion fails? Which will be easiest to maintain? Why?

We'll talk more about well- and poorly-written tests later.)

Testing

### Test fixtures

#### Test fixture

The preparation needed to perform one or more tests.

The idea of a "fixture" comes from testing of hardware – a "fixture" is everything that holds the piece of hardware in place, and provides you with known environment and conditions it can be tested in.

Suppose you wanted to test the behaviour of (say) a pressure sensor. If the air pressure and temperature of your lab were constantly changing, how would you ever know if the sensor were working correctly?

### Test fixtures

- ► For software, we likewise may need to get the environment and conditions into a known state for testing.
- ► Things we might need to do:
  - Prepare input data (it may not be just simple numbers or strings – it could be an MS Word document, say, or some complex data structure)
  - Create fake or mock objects (used to deal with dependencies more on these later)
  - Load a database with a specific, known set of data
  - Create files with known contents
  - ... etc.

## Test fixtures – example

Suppose we're doing performance testing of a web site - we start a server instances going, and send automated requests to it to see how it performs.

In this situation, the "fixtures" are everything needed so that we can get the server to respond to the requests.

They could include – the configuration for the server, the commands to run the server, configuration of a request-sending program, commands needed to run that program, etc.

### Framework features

Most testing frameworks provide the ability to -

- collect related tests together (e.g. into suites)
- identify and run all unit tests (or suites) in a module, or the whole system
- produce output in different forms (e.g. human-readable text, XML, HTML)

What sort of behaviours might we expect from code under test?

- ▶ What sort of behaviours might we expect from code under test?
  - return of a value

- ▶ What sort of behaviours might we expect from code under test?
  - return of a value
  - alteration of state

- ▶ What sort of behaviours might we expect from code under test?
  - return of a value
  - alteration of state
  - throwing of an exception

- What sort of behaviours might we expect from code under test?
  - return of a value
  - alteration of state
  - throwing of an exception
- Basically, the same things that we would document as postconditions.

- What sort of behaviours might we expect from code under test?
  - return of a value
  - alteration of state
  - throwing of an exception
- Basically, the same things that we would document as postconditions.
- Unit testing frameworks will typically provide ways of detecting all of these, and comparing them with expected results.

# Indicating what the tests are

We need to indicate to the test runner that something is intended to be a test. Typical ways are:

- annotations (example JUnit 4.x)
- ▶ inheritance (example Python unittest)
- naming conventions (example Python unittest, cppunit)

### References

- Bruegge and Dutoit, Object-Oriented Software Engineering Using UML, Patterns, and Java (Pearson, 2010)
- Martin Fowler, "Mocks Aren't Stubs" (https://martinfowler.com/articles/mocksArentStubs.html)
- Gerard Meszaros, xUnit Test Patterns: Refactoring Test Code (Addison-Wesley Professional, 2007)
- Claessen and Hughes, "QuickCheck: a lightweight tool for random testing of Haskell programs." ACM Sigplan Notices 46.4 (2011): 53-64.
- Kristopher Sandoval, "Who Invented the API?", Sept 20 2018 (https://nordicapis.com/who-invented-the-api/).